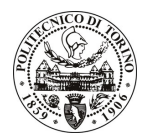

## POLITECNICO DI TORINO

## Avviso di procedura per il conferimento di un incarico individuale di collaborazione occasionale presso il Dipartimento di Scienza dei Materiali e<br>Ingegneria Chimica per lo svolgimento di attività di "Valorizzazione rifiuti e scarti industriali"

cod. 140/11/CC

Esito procedura di valutazione comparativa

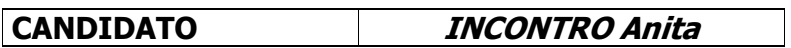